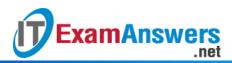

## [Updated Constantly]

HERE

Introduction to Linux I – Chapter 22 Exam Answers 2019 + PDF file

- 1. Which of the following commands will shut down the system?
  - init 5
  - init 1
  - init 7
  - init 0
- 2. Which option to the du command shows a summary of the space used in a directory structure?
  - -all
  - -h
  - -S
  - -X
- 3. What determines how many files can be stored in a filesystem?
  - The number of data blocks
  - The number of inodes
  - The Superblock size
  - The number of bytes
- 4. The number of inodes in a filesystem is:
  - Always the same for every filesystem
  - Something that can be changed at a later date
  - Determined by the filesystem type
  - Determined when the filesystem is created
- 5. Which of the following commands will display information about the Superblock? (choose two)
  - tune2fs
  - dumpe2fs
  - superblk -a
  - init 0
- 6. Which options to the tune2fs command will change how often a full filesystem check is performed? (choose two)
  - -i
  - -W

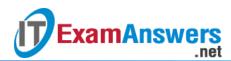

- -C
- -g
- 7. By default, the df command displays filesystem use in:
  - 1-K block size
  - 1-M block size
  - 1-G block size
  - 1-T block size
- 8. Inodes are used to store a file's:
  - Name
  - Contents
  - Location
  - Metadata
- 9. Which option to the tune2fs command will display filesystem information?
  - -S
  - -L
  - -s
  - -

10. Which option to the tune2fs command will change the space reserved for system use?

- -M
- -m
- -R
- -r

11. Which option to the tune2fs command will change default mount options?

- -**O**
- -O
- -m
- -M

12. Which option to the tune2fs command will allow you to create a journal for an ext2

- filesystem?
- -j
- -i
- -|
- ∎ -J
- 13. Which option to the dumpe2fs command will have the command display only superblock information?
  - -h

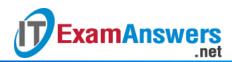

- -g
- -s
- -d

14. Which option to the du command will allow you to specify a subdirectory to not include in the results?

- -X
- exclude
- -e
- –noinclude

15. Which option to the df command shows "human readable" sizes?

- -i
- -d
- -h
- -S

16. Which option to the df command shows how many inodes are free in a filesystem?

- -f
- -free
- -inode
- -j

17. The \_\_\_\_\_ command will display how much space a filesystem has free?

- init
- df
- free
- du

18. The \_\_\_\_\_ command will display how much space a directory is using.

- du
- dir
- df
- init

19. Which option to the dumpe2fs command will have the command display only version information and bad block information?

- -b
- -B
- -V
- -V